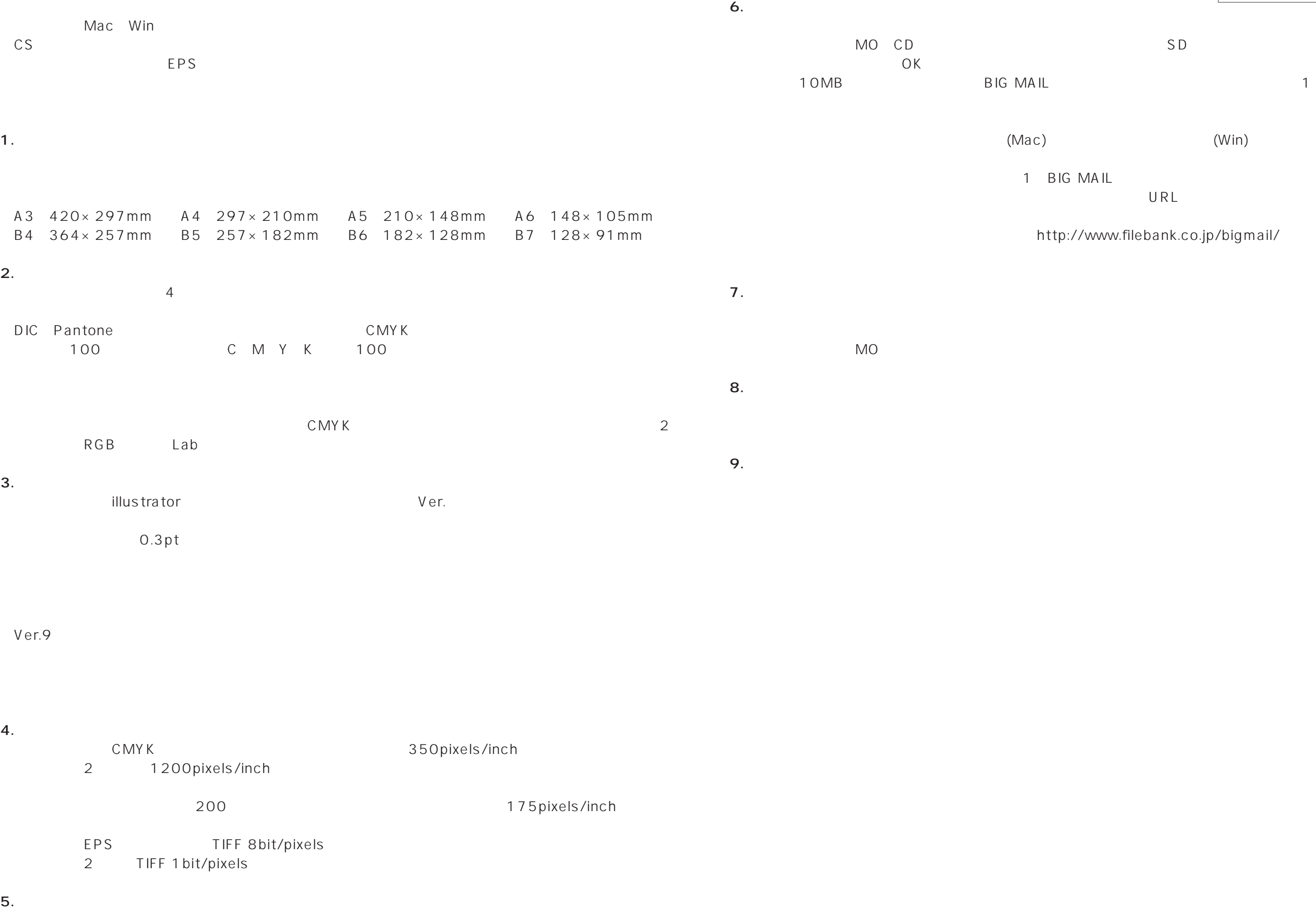

W

URL

http://www.filebank.co.jp/bigmail/

- 2-4-7 TEL. - FAX. - mail@hakkosha-pnet.co.jp

## $(Win)$

1A IL